## **INF : Informatique**

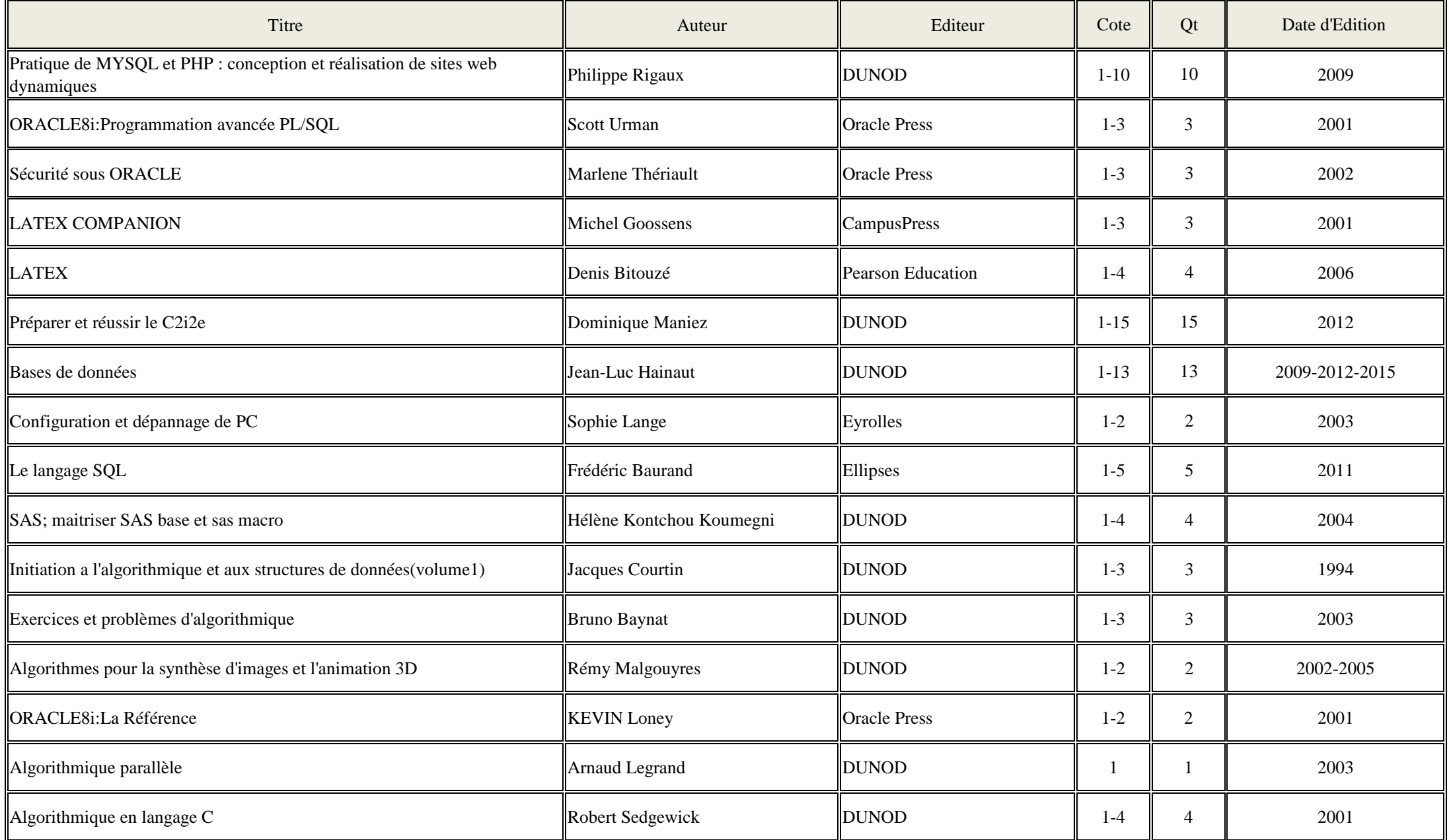

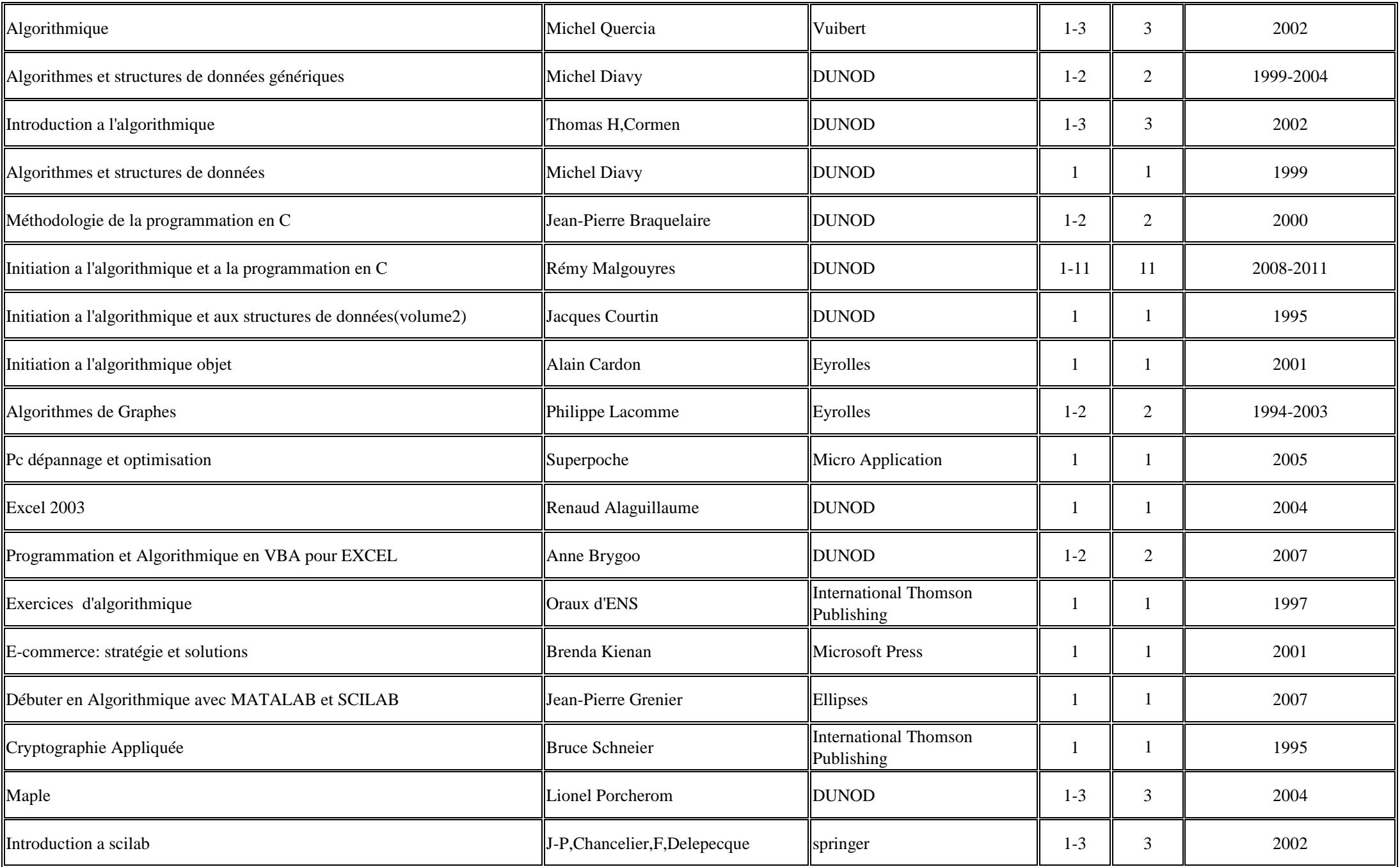

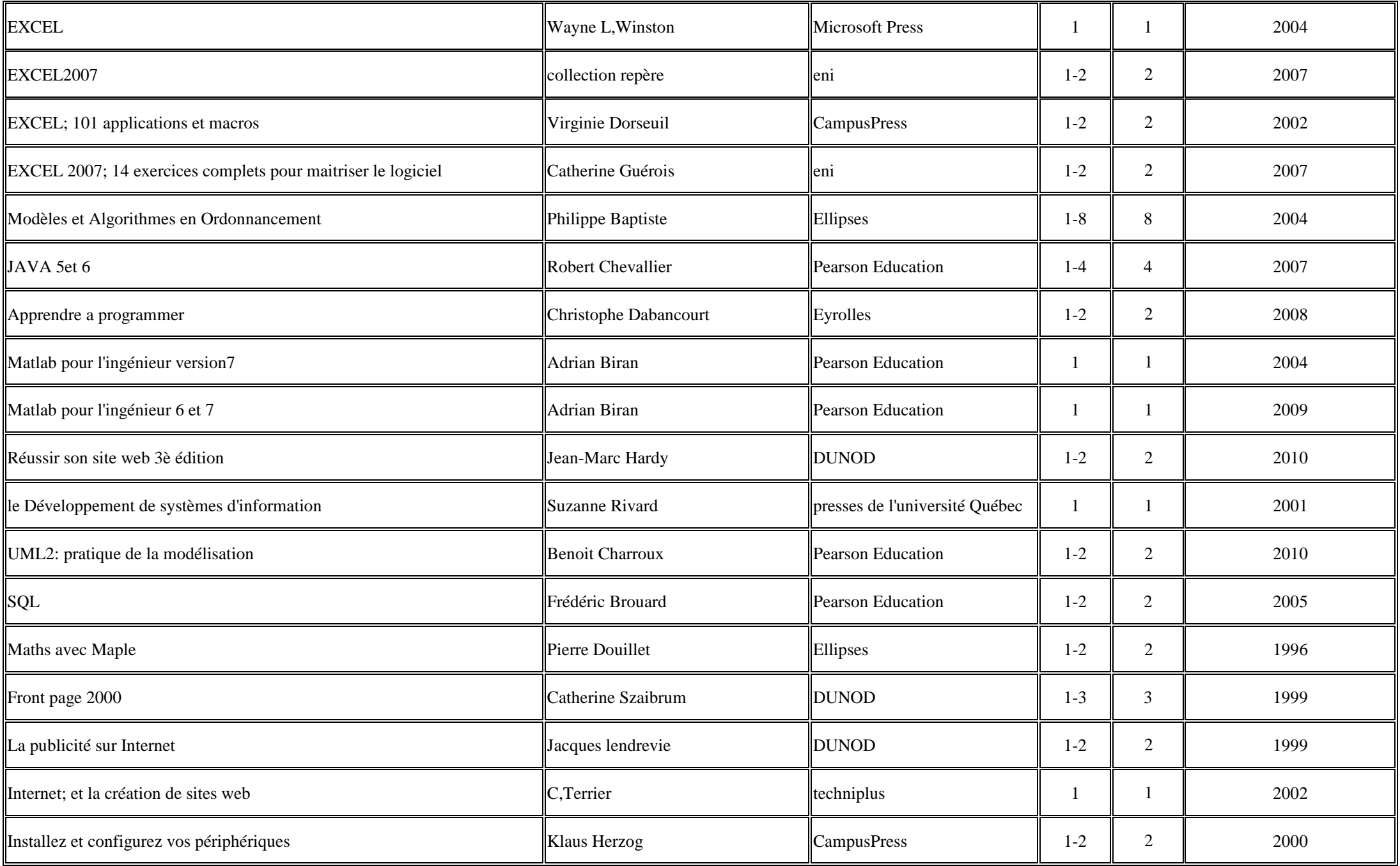

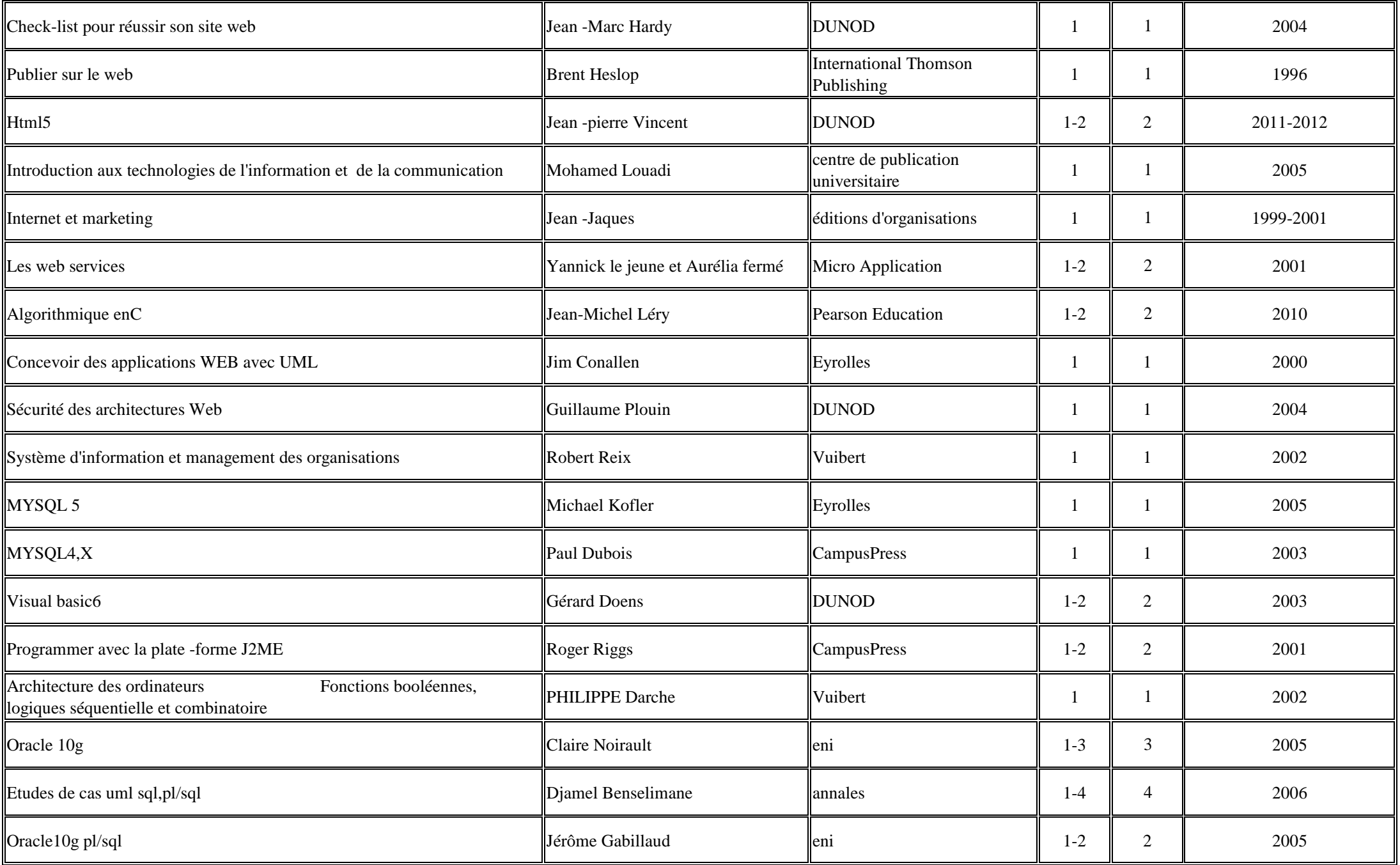

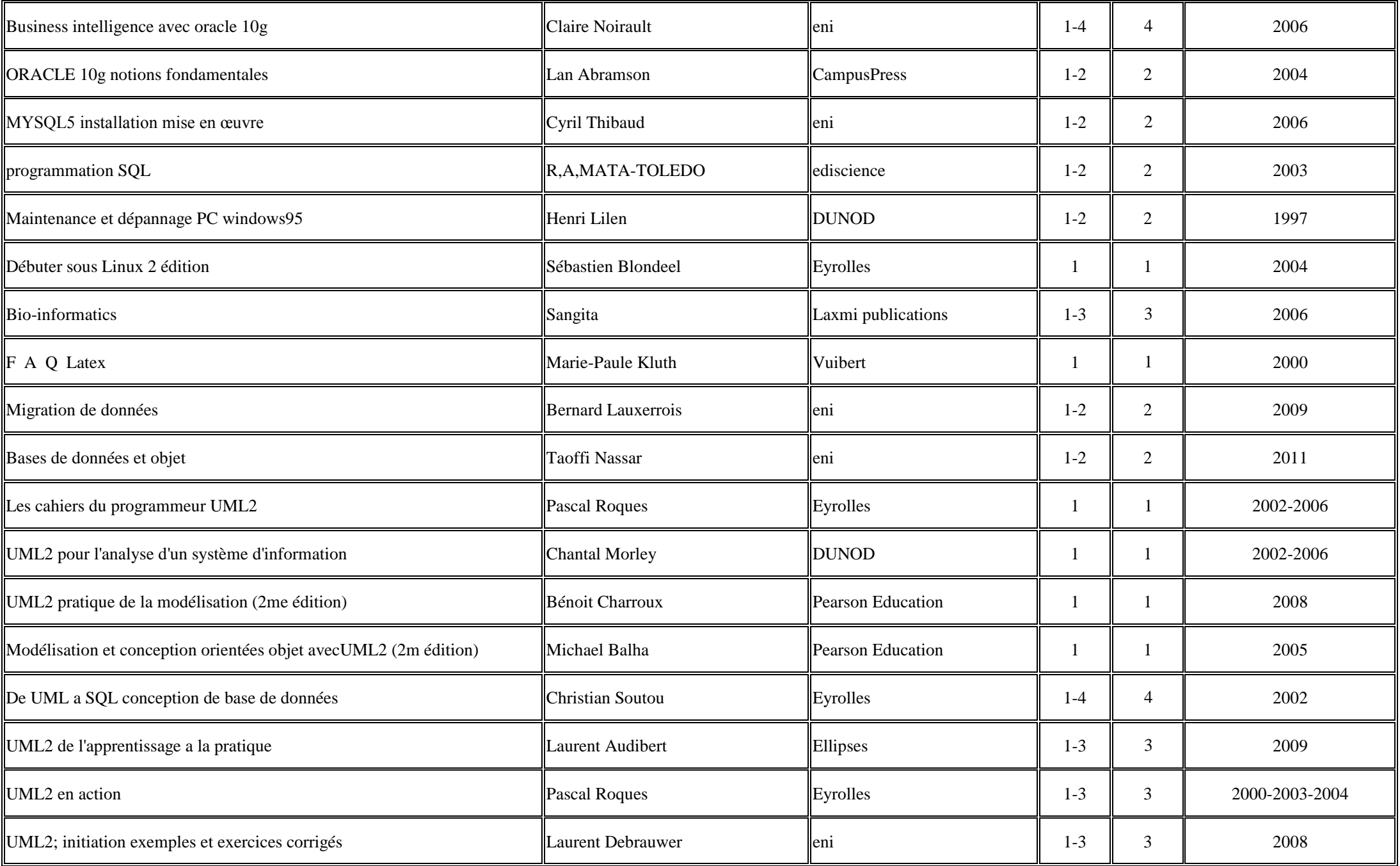

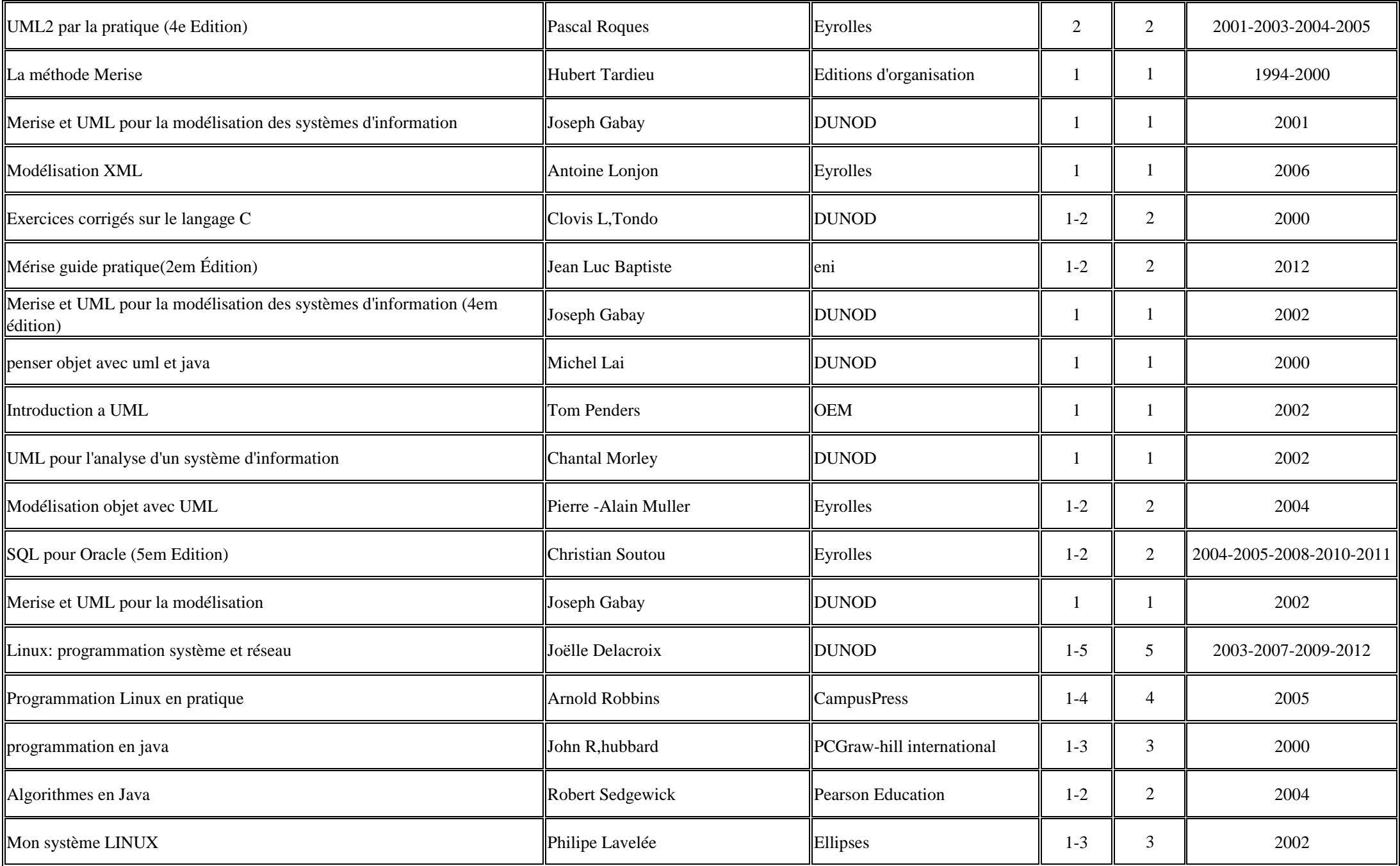

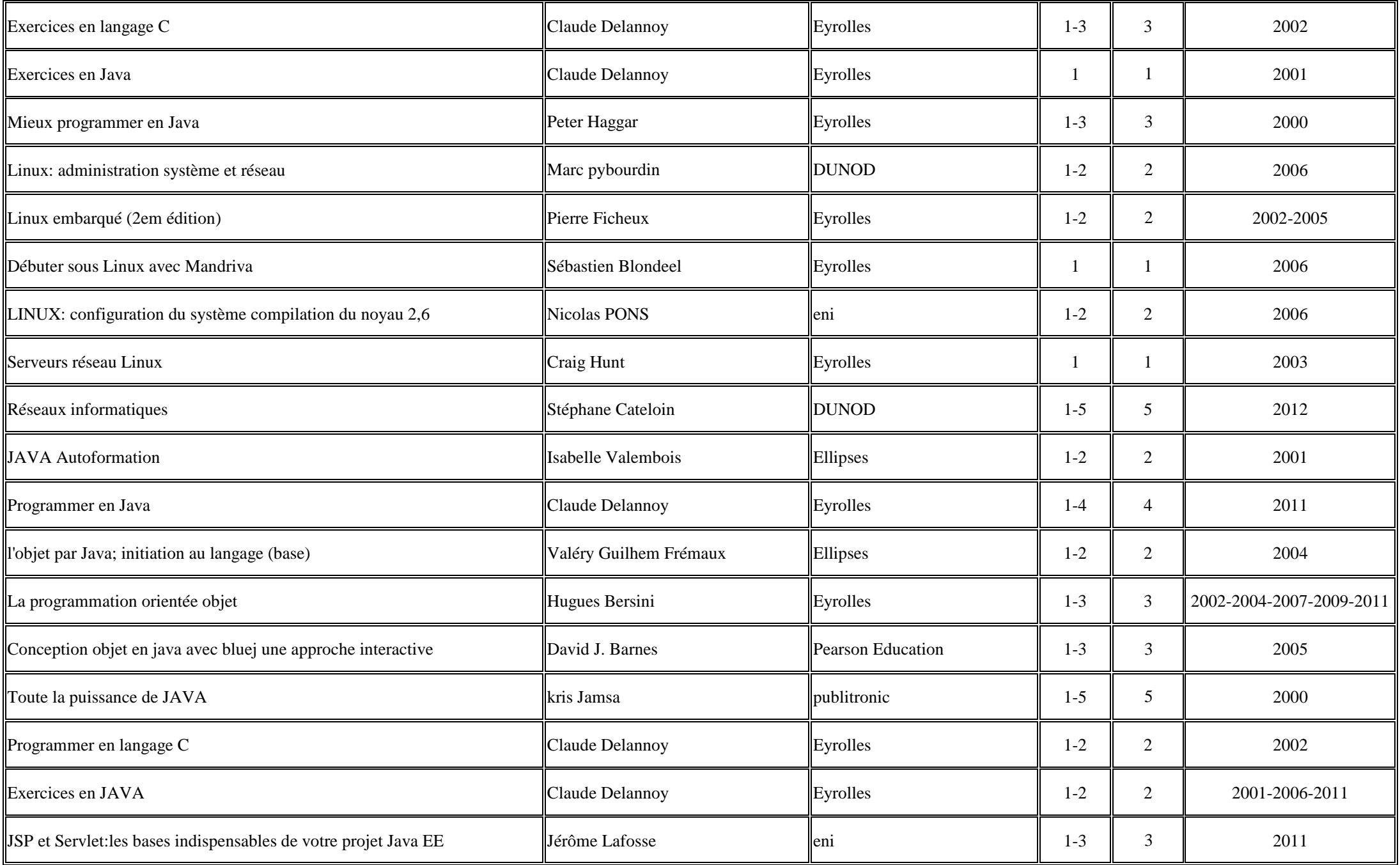

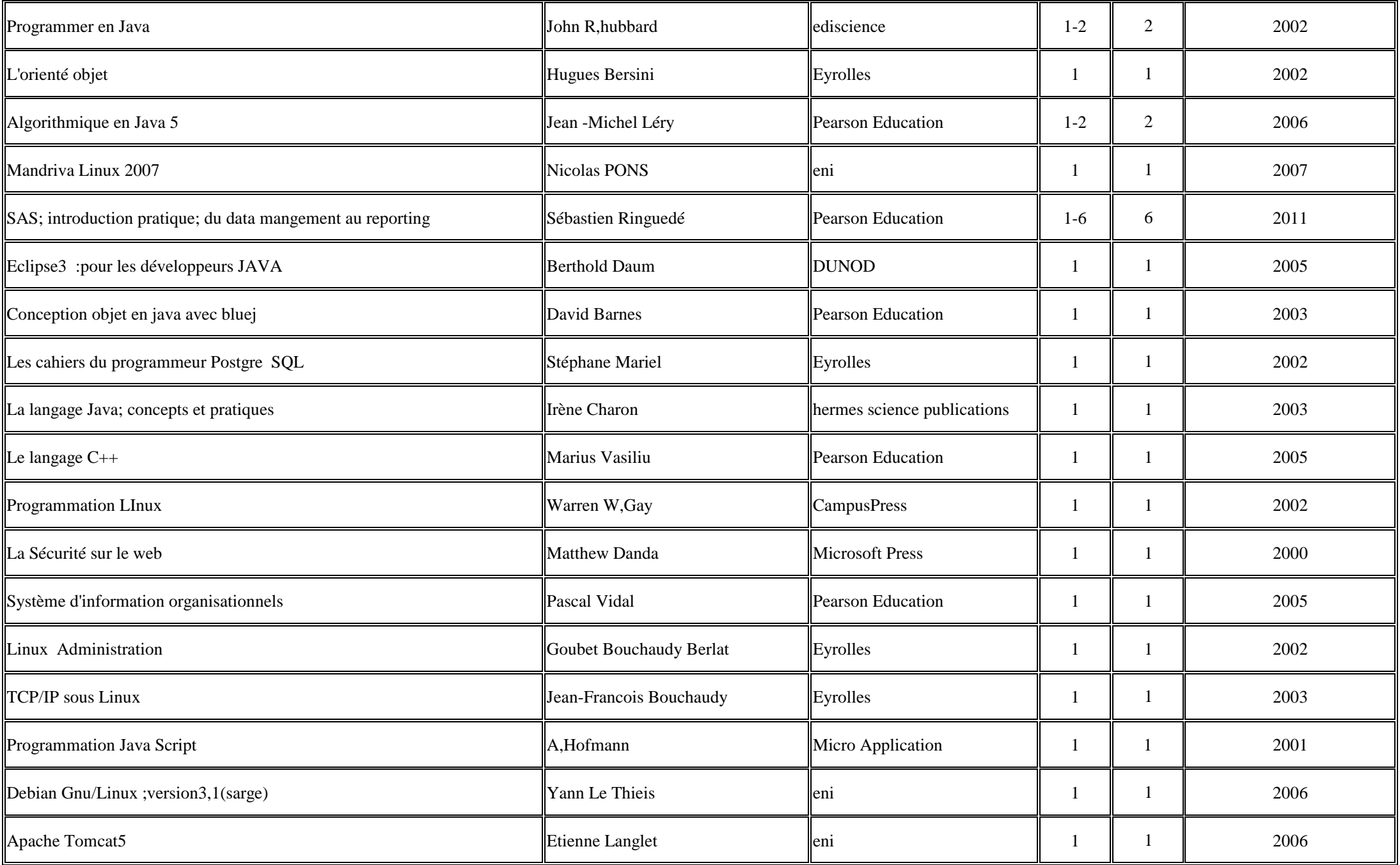

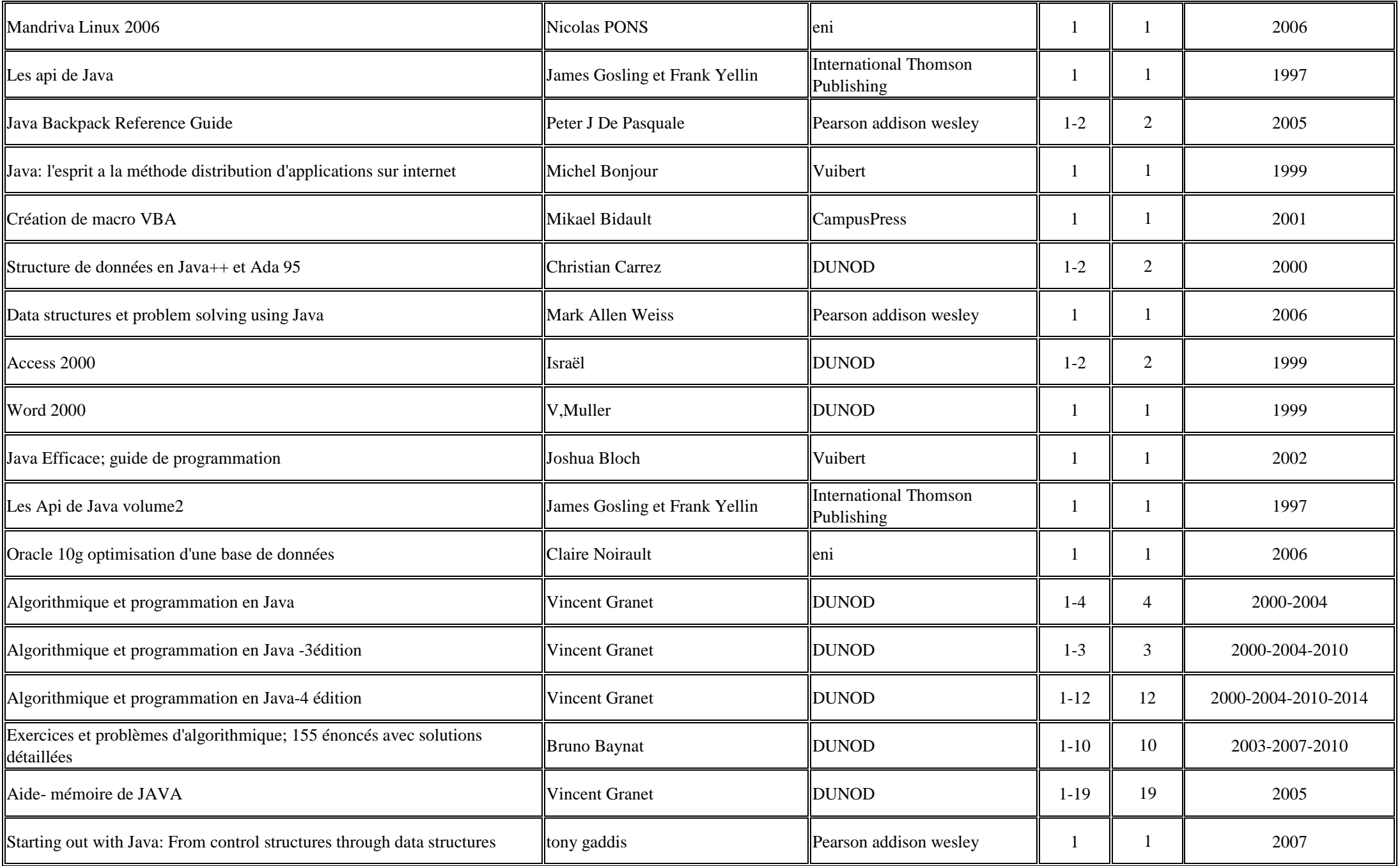

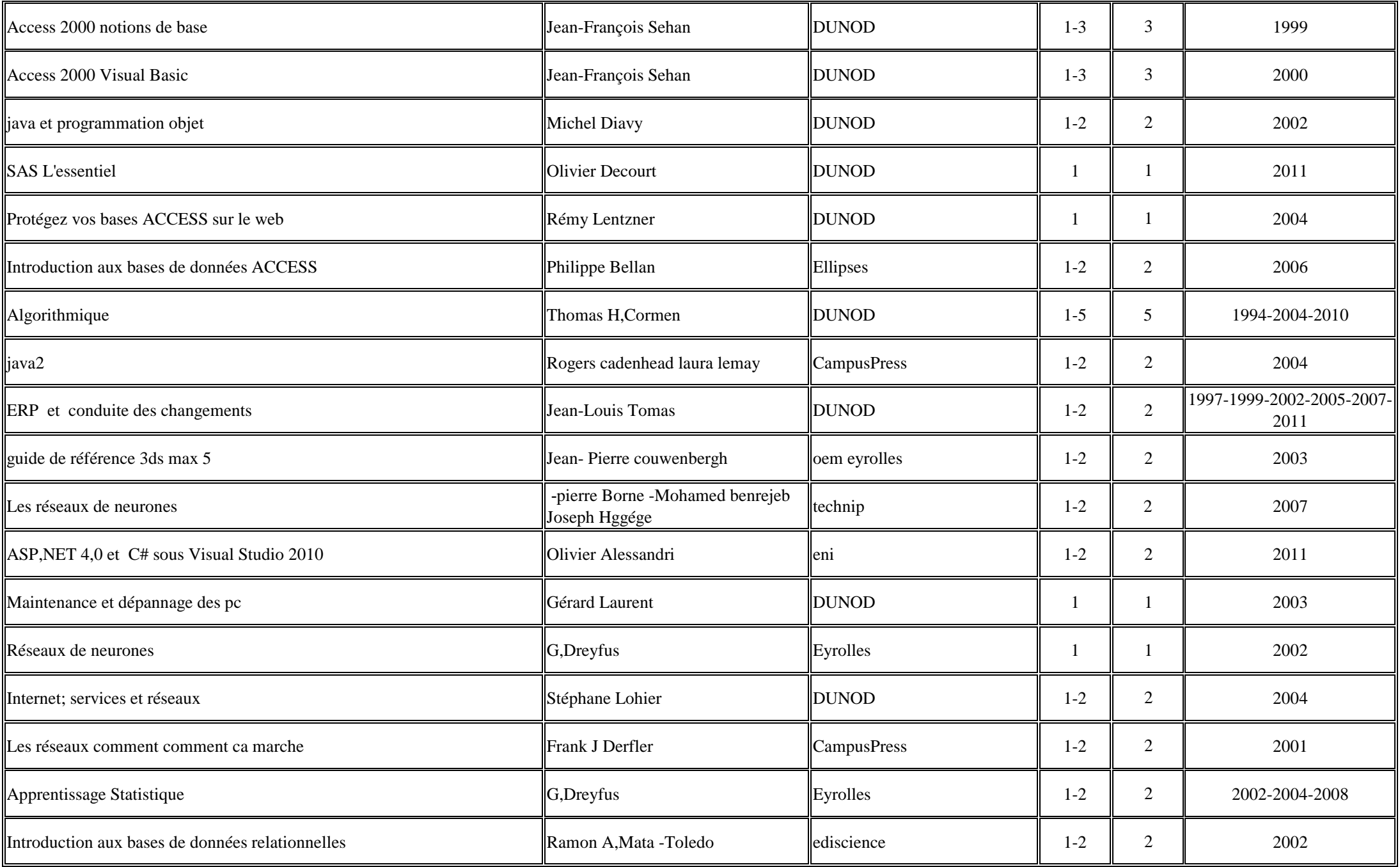

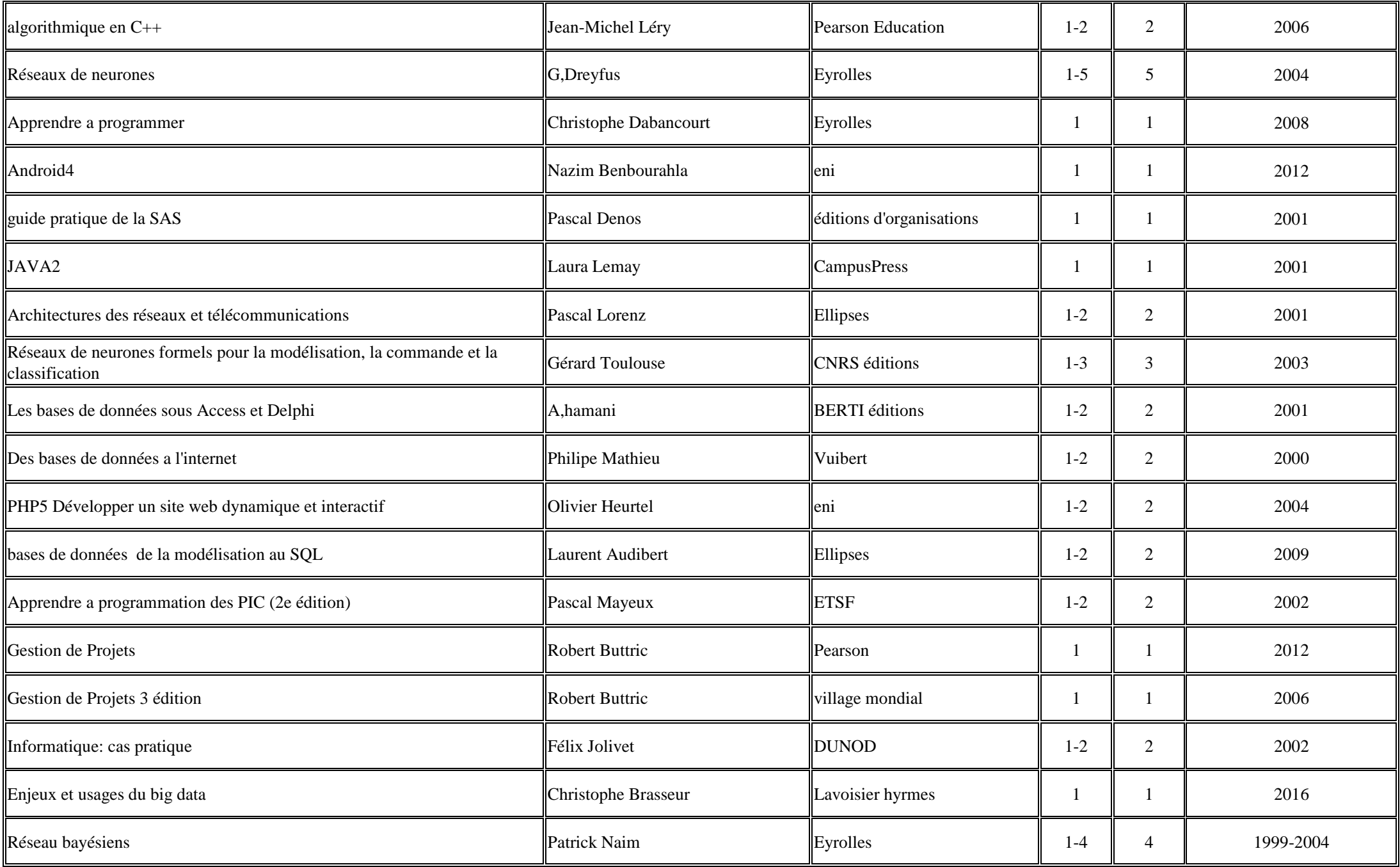

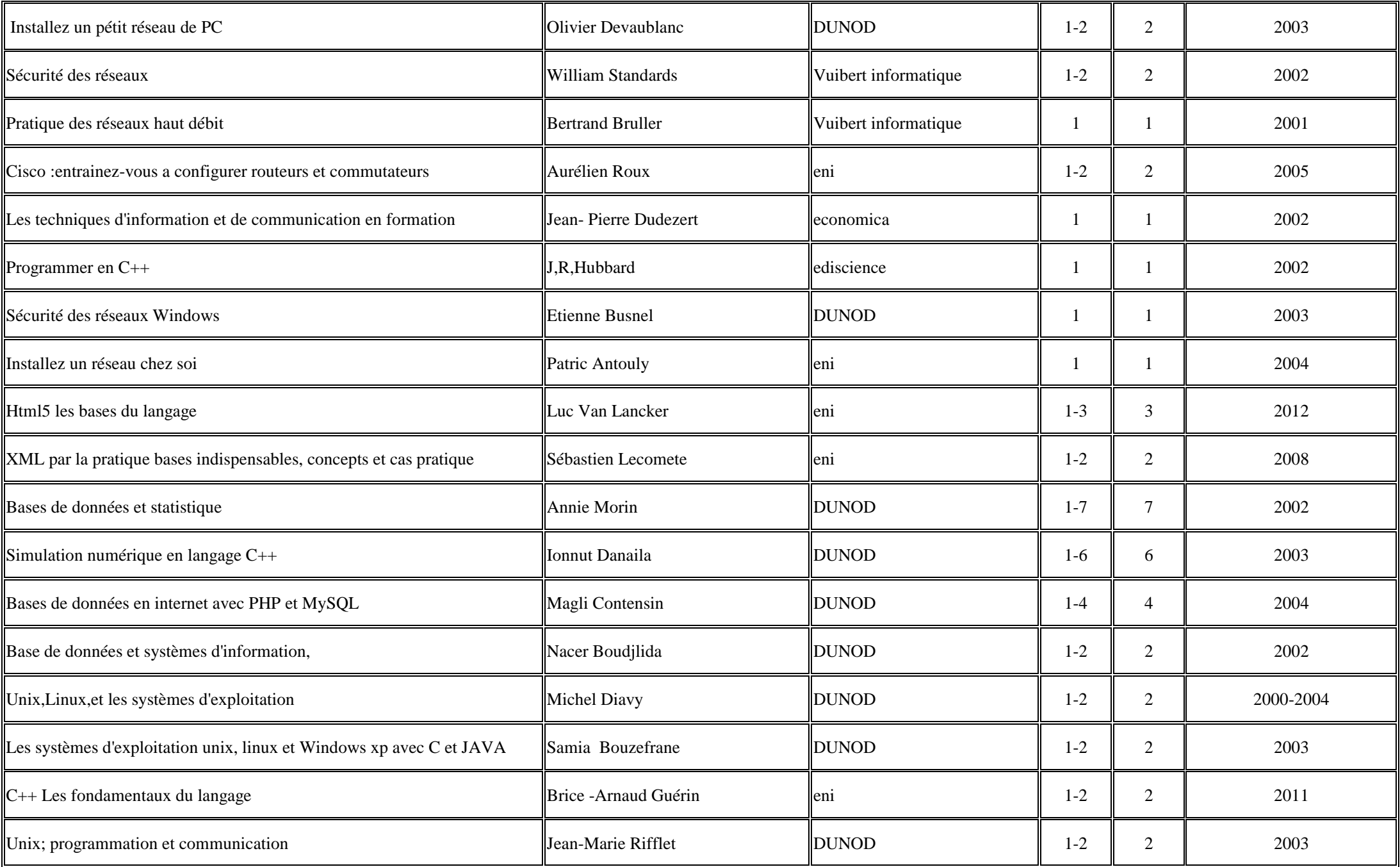

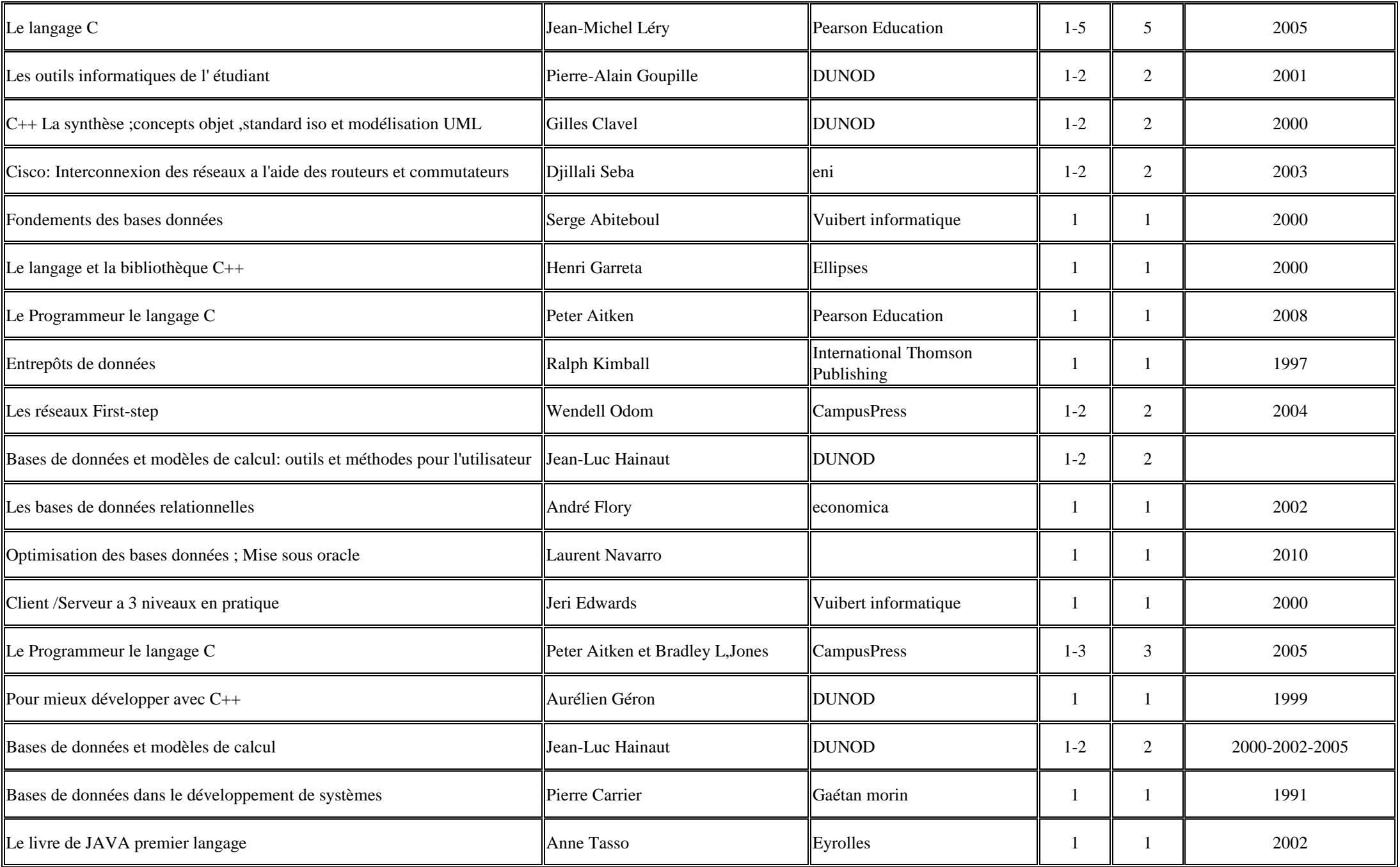

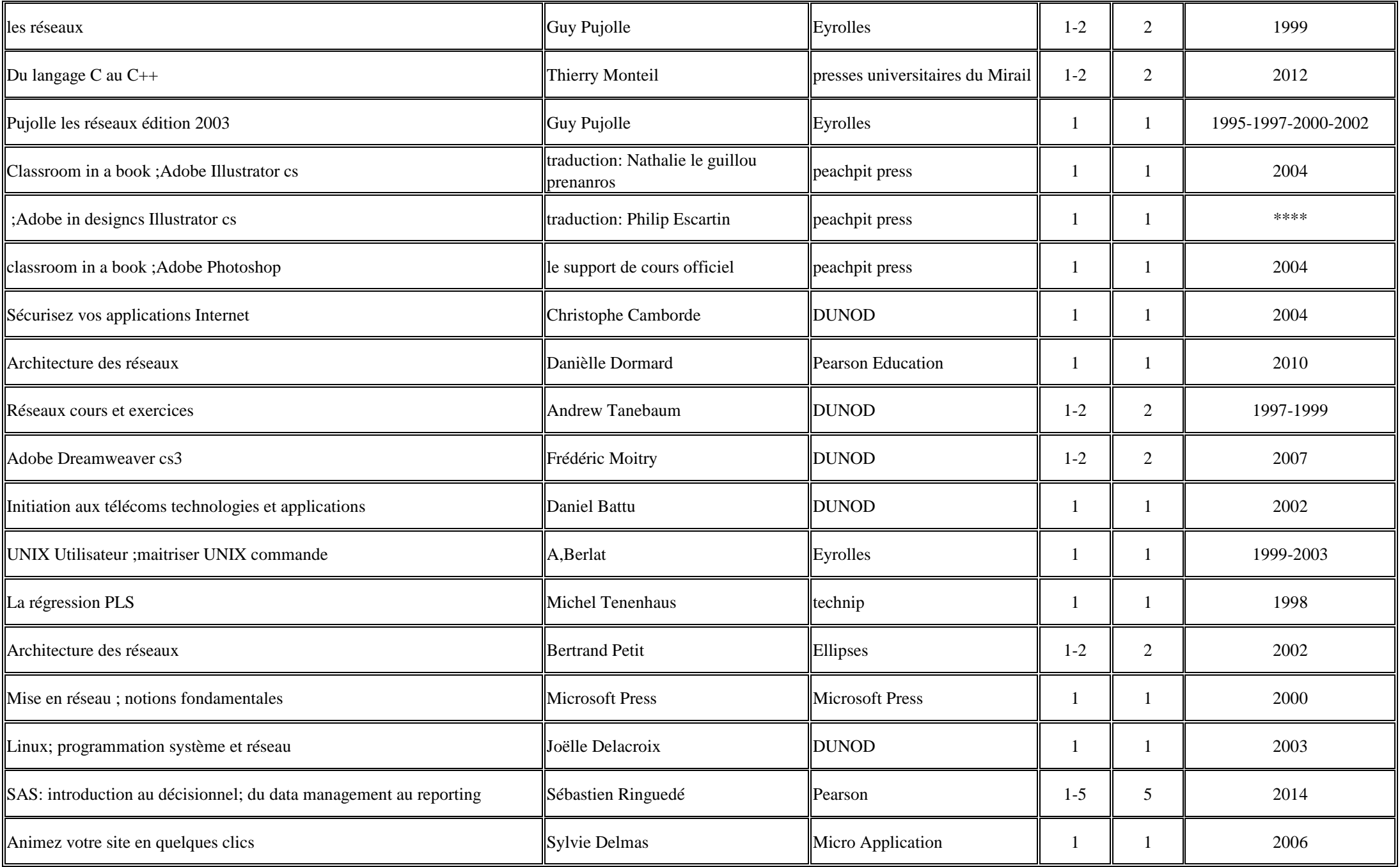

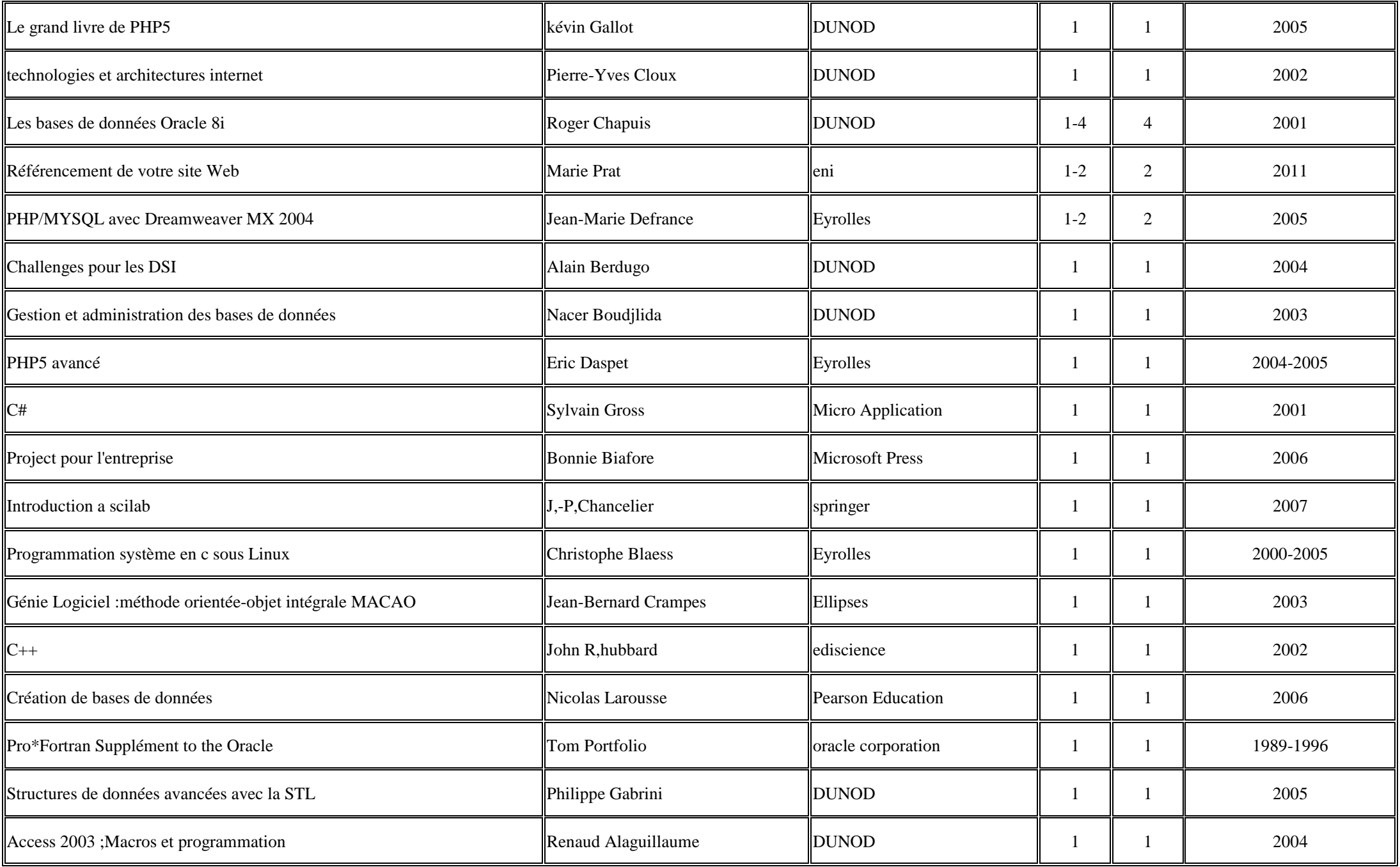

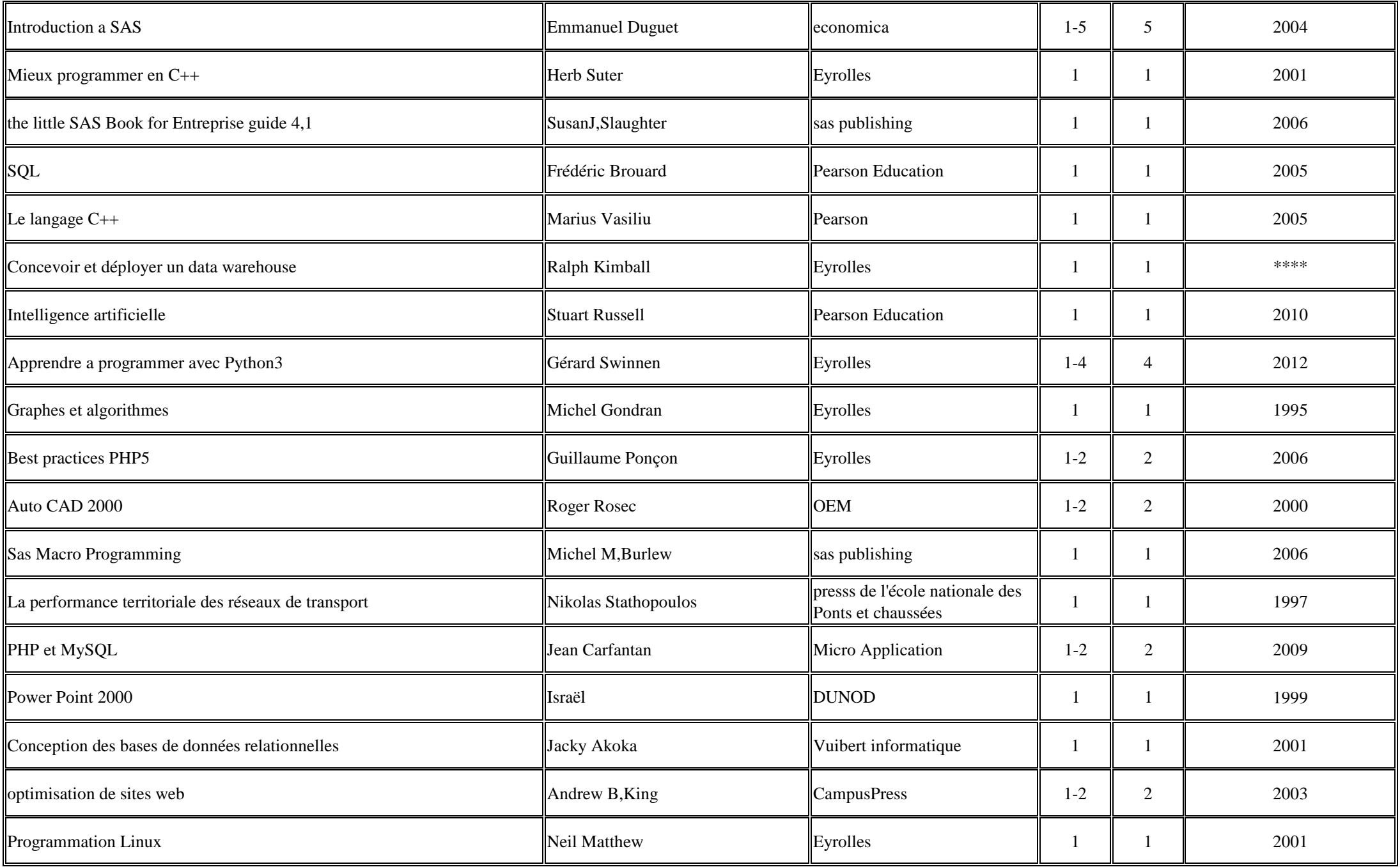

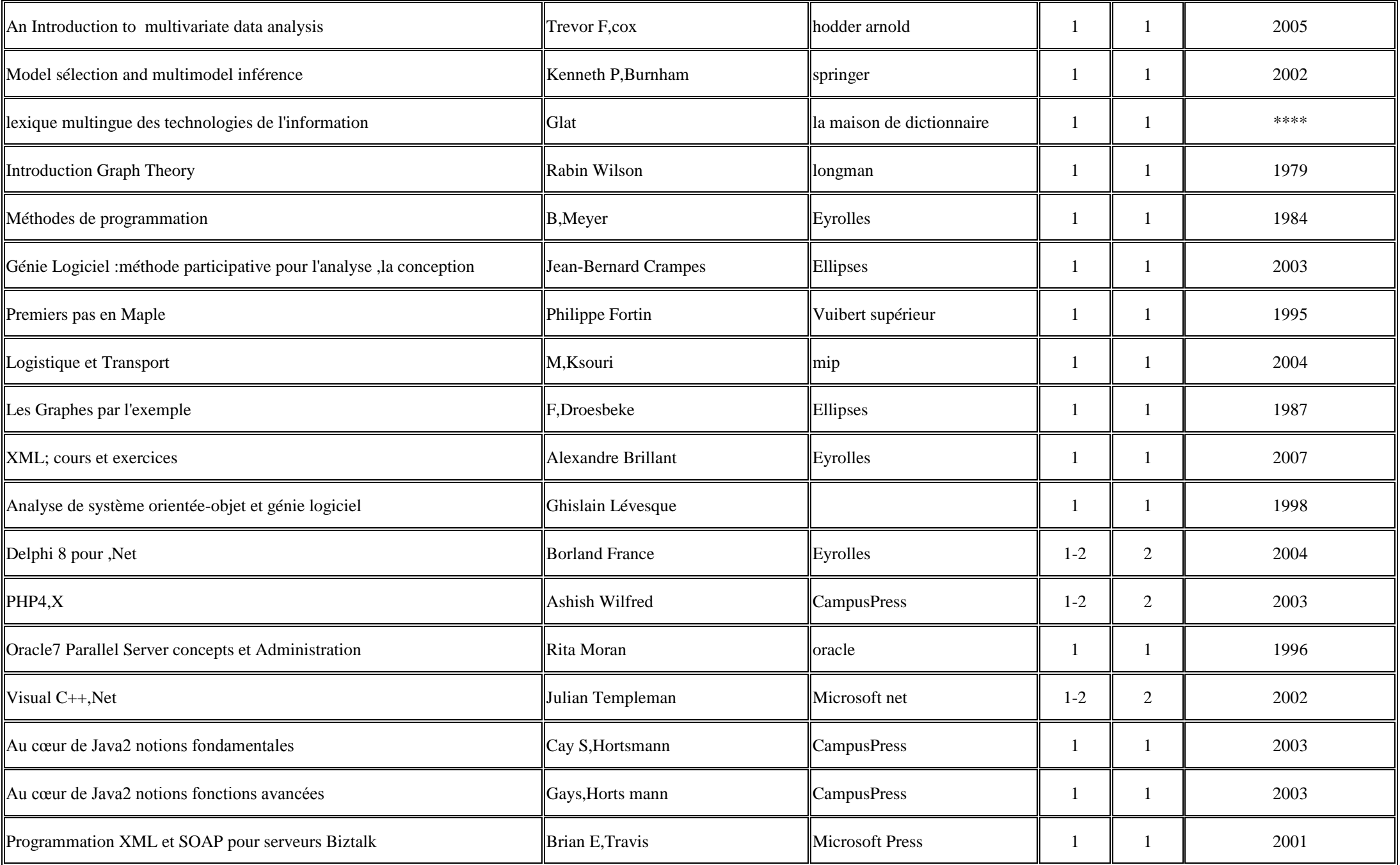

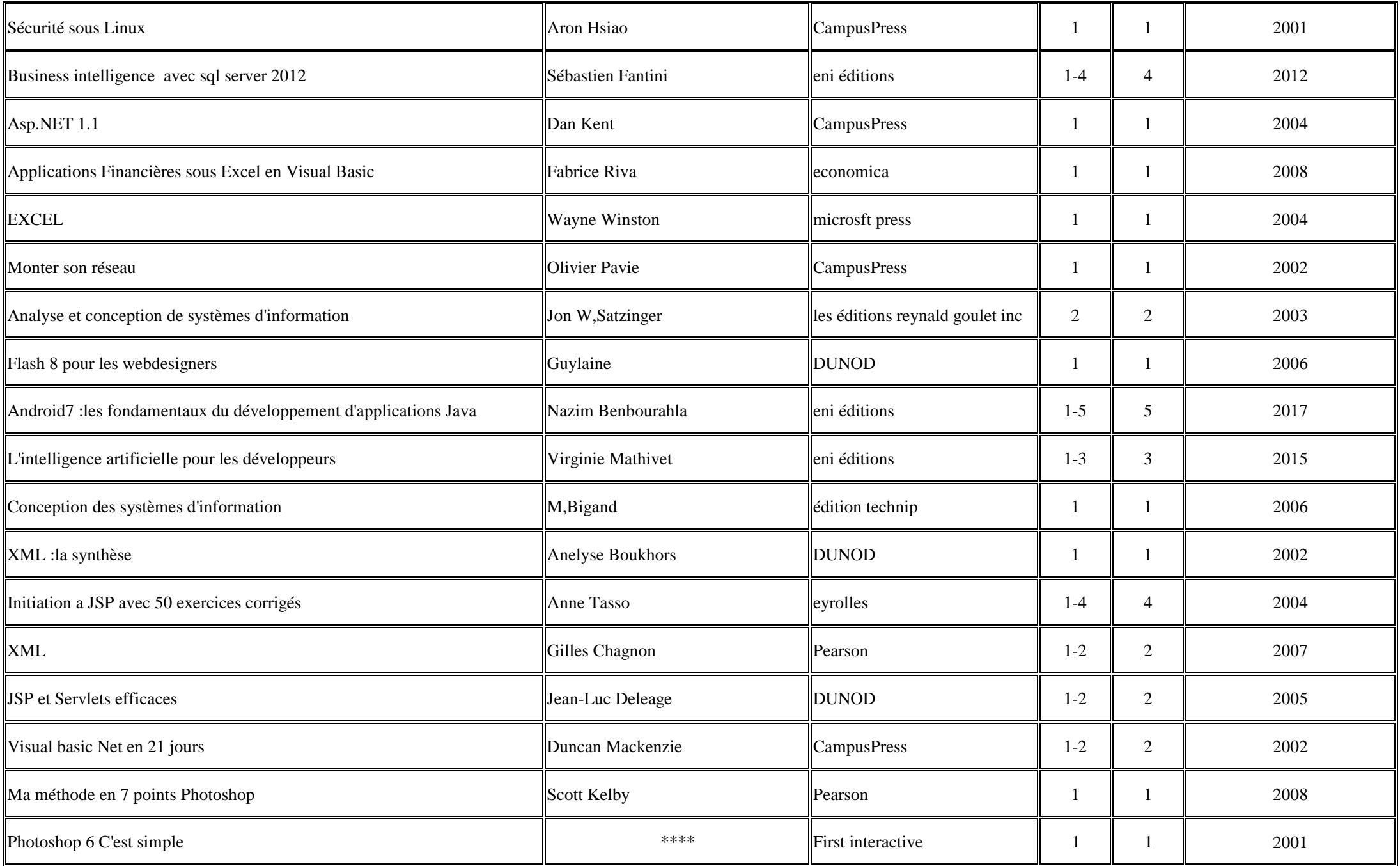

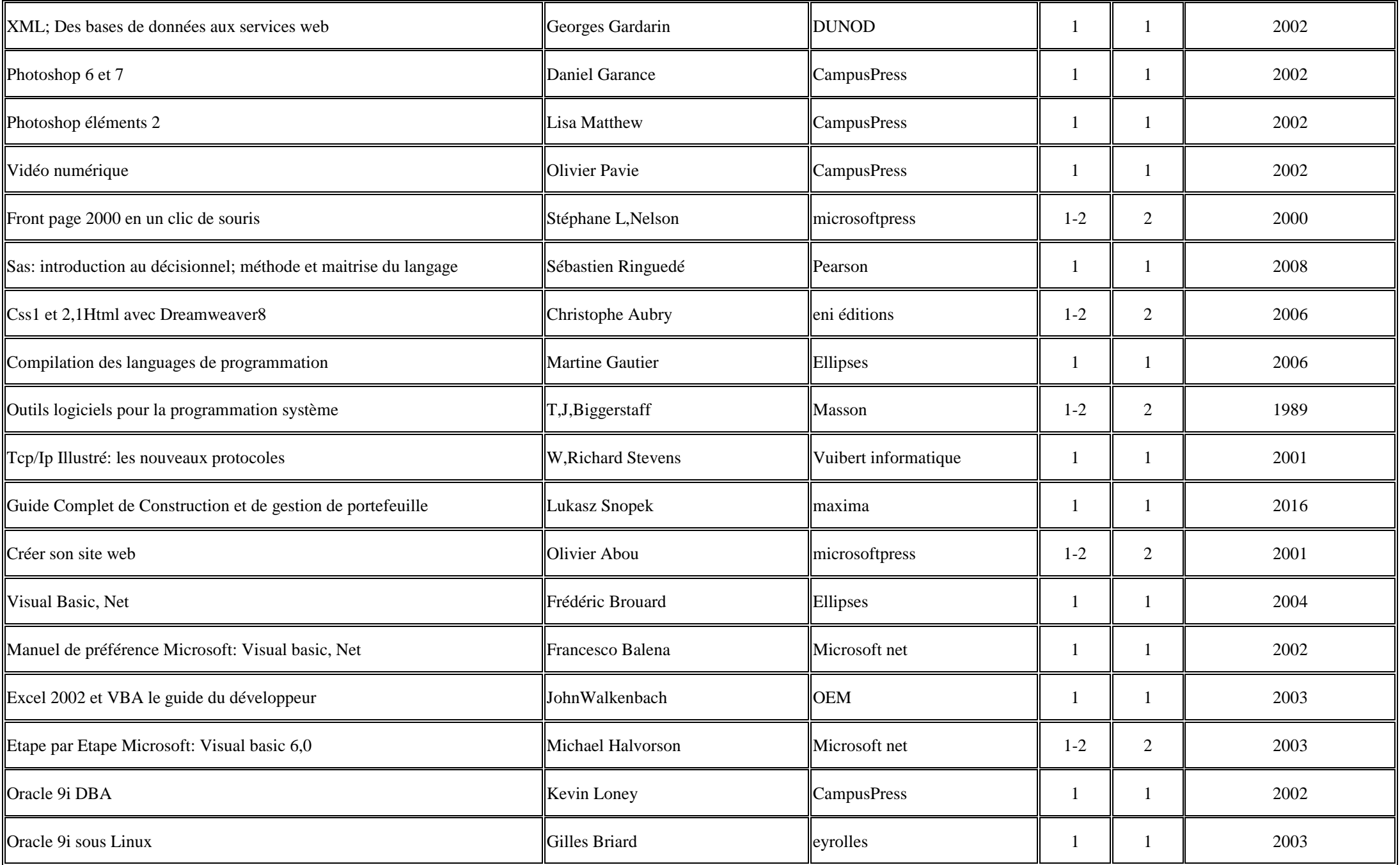

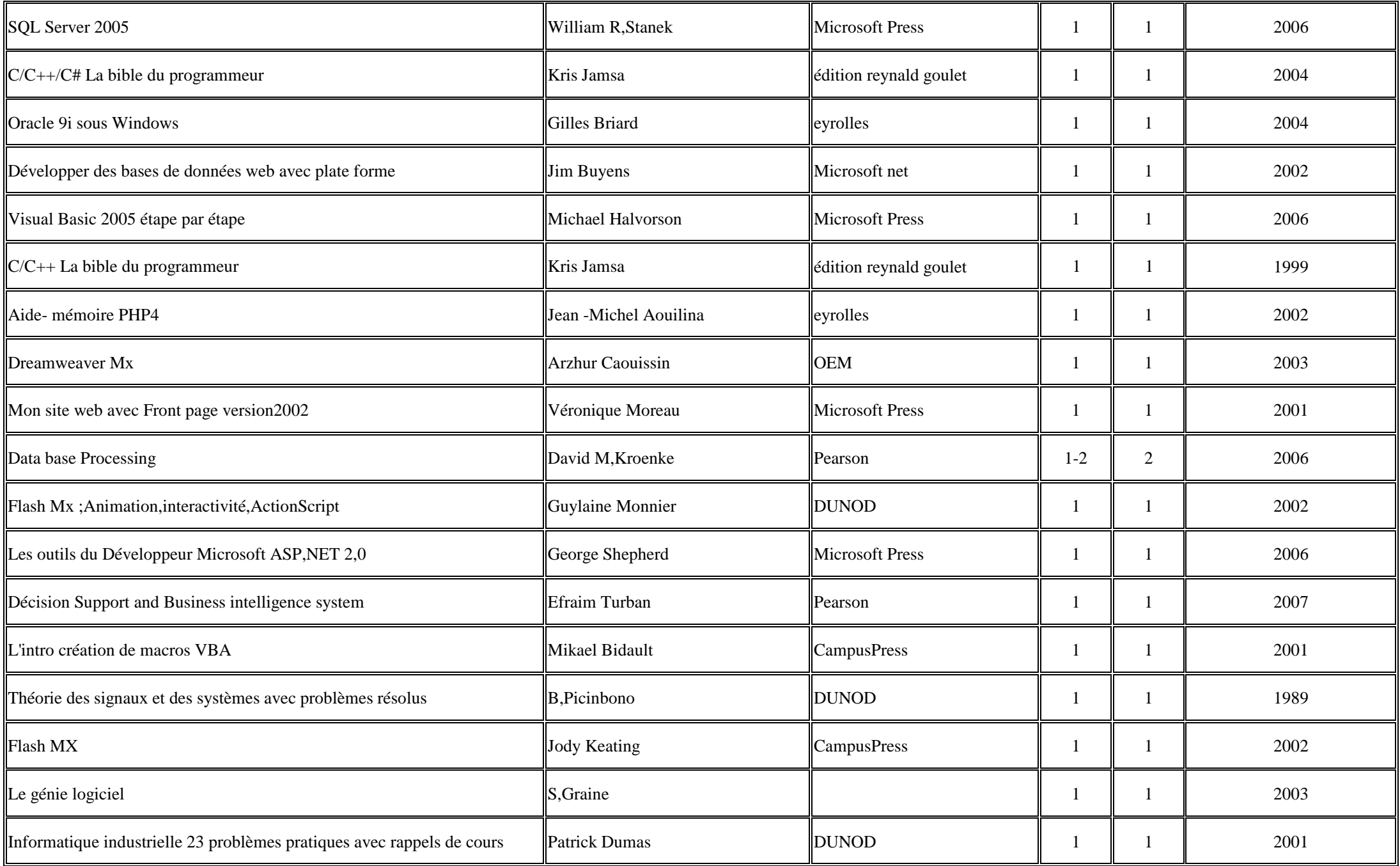

![](_page_20_Picture_226.jpeg)

![](_page_21_Picture_237.jpeg)

![](_page_22_Picture_239.jpeg)

![](_page_23_Picture_65.jpeg)